# **Text and Linguistic Analysis**

**Session 215 Douglas Davidson** Natural Languages Group

These are confidential sessions—please refrain from streaming, blogging, or taking pictures

# **Introduction**

- Applications often deal with large amounts of text
- Knowledge about that text can help the user
- Mac OS X and iOS have sophisticated APIs for analyzing text
- Proper Unicode text handling is essential for international support

# **What You'll Learn**

- Iteration, matching, searching
- Regular expressions, Data Detectors, and linguistic APIs
- Putting it all together

# **Strings**

- NSString (and CFString, toll-free bridged)
- Conceptually sequences of UTF-16 units ("characters")
- Text processing operates on ranges within strings, not single characters

# **Attributed Strings**

- NSAttributedString (and CFAttributedString, toll-free bridged)
- Has-a string
	- [attributedString string]
- Decorated with attributes applied to ranges within the string
	- Font, color, underline, etc.

# **Character Clusters**

- The smallest processing unit for most tasks
- Sometimes one character, sometimes two or more
- Composition
	- $-$  é = e +  $'$
	- 각 = ᄀ + ᅡ + ᆨ
- Surrogate pairs
	- $\cdot \overline{\mathcal{X}}$ U+2000B = 0xD840 + 0xDC0B
	- $\bullet$  U+1F604 = 0xD83D + 0xDE04

# **Don't Split Character Clusters**

• Don't use ranges in a string that split character clusters! Use rangeOfComposedCharacterSequenceAtIndex: or rangeOfComposedCharacterSequencesForRange: • Otherwise you may end up with or M or M

[string enumerateSubstringsInRange: range options:NSStringEnumerationByComposedCharacterSequences usingBlock:^(NSString \*substring, NSRange substringRange, NSRange enclosingRange, BOOL \*stop){

> [text addAttribute:NSForegroundColorAttributeName value:color range:substringRange];

[string enumerateSubstringsInRange: range options:NSStringEnumerationByComposedCharacterSequences usingBlock:^(NSString \*substring, NSRange substringRange, NSRange enclosingRange, BOOL \*stop){

> [text addAttribute:NSForegroundColorAttributeName value:color range:substringRange];

[string enumerateSubstringsInRange: range options:NSStringEnumerationByComposedCharacterSequences usingBlock:^(NSString \*substring, NSRange substringRange, NSRange enclosingRange, BOOL \*stop){

> [text addAttribute:NSForegroundColorAttributeName value:color range:substringRange];

# San Josée

# San Josée 0x53

# San Josée 0x61

# San Josée

0x6e

# San Josée  $0x20$

# San Josée

 $0x4a$ 

# San Josée

0x6f

# San Josée 0x73

# San Josée

0x65 0x301

# San Joség 0xd83d 0xde04

# **Words**

- Appropriate processing unit for most transformation tasks
	- Letter-case mapping
	- Spell-checking
- Whitespace is not necessarily the only way to break words
	- ■正しい日本語です = 正しい + 日本 + 語 + です
	- ■ภาษาไทย = ภาษา + ไทย
	- Mac用户将可以升级到Mountain Lion =

 $Mac + HH + W + TW + HW + HW + W$  + Mountain + Lion

# **Word Iteration**

[string enumerateSubstringsInRange: range options:NSStringEnumerationByWords usingBlock:^(NSString \*substring, NSRange substringRange, NSRange enclosingRange, BOOL \*stop){

> [text addAttribute:NSForegroundColorAttributeName value:color range:substringRange];

# **Paragraphs**

- The maximum processing unit for all Unicode processing tasks
- Separated by newline, carriage return, paragraph break
- Especially important for bi-directional languages like Arabic and Hebrew
- Each paragraph has an overall text flow direction

# **Paragraph Iteration**

[string enumerateSubstringsInRange: range options:NSStringEnumerationByParagraphs usingBlock:^(NSString \*substring, NSRange substringRange, NSRange enclosingRange, BOOL \*stop){

> [text addAttribute:NSForegroundColorAttributeName value:color range:substringRange];

# **Processing a File by Lines**

NSString \*str = [NSString stringWithContentsOfURL:url encoding:NSUTF8StringEncoding error:error];

[str enumerateLinesUsingBlock:^(NSString \*line, BOOL \*stop){ // do something with line }];

# **String Search**

```
NSRange matchRange = 
   [string rangeOfString:@"resume"
           options:NSCaseInsensitiveSearch | 
                    NSDiacriticInsensitiveSearch | 
                    NSWidthInsensitiveSearch
           range: range];
```

```
if (matchRange.location != NSNotFound) {
   // found a match
}
```
# **String Matching**

```
NSRange matchRange = 
   [string rangeOfString:@"resume"
            options:NSAnchoredSearch |
                    NSCaseInsensitiveSearch | 
                    NSDiacriticInsensitiveSearch | 
                    NSWidthInsensitiveSearch
           range: range];
```

```
if (matchRange.location != NSNotFound) {
   // found a match
}
```
# **String Search and Replace**

```
NSString *modifiedString = 
   [string stringByReplacingOccurrencesOfString:
    @"resume" withString:@"résumé"
     options:NSDiacriticInsensitiveSearch
     range:range]; // immutable strings
```
### **String Search and Replace**

```
NSString *modifiedString = 
   [string stringByReplacingOccurrencesOfString:
     @"resume" withString:@"résumé"
     options:NSDiacriticInsensitiveSearch
     range:range]; // immutable strings
```
[mutableString replaceOccurrencesOfString: @"resume" withString:@"résumé" options:NSDiacriticInsensitiveSearch range: range];  $\sqrt{2}$  mutable strings

#### **Character Sets**

- NSCharacterSet (and CFCharacterSet, toll-free bridged)
- Conceptually bitmap of UTF-32 values from 0x00000 to 0x10FFFF
- Many predefined examples (whitespace, punctuation, letter, etc.)
- Mutable and immutable variants
- Can create with arbitrary sets of characters
	- characterSetWithRange:
	- characterSetWithCharactersInString:

#### **Character Set Search**

```
NSRange matchRange = 
   [string rangeOfCharacterFromSet:characterSet
           options:0
           range: range];
```

```
if (matchRange.location != NSNotFound) {
   // found a match
}
```
# **Character Set Matching**

```
NSRange matchRange = 
   [string rangeOfCharacterFromSet:characterSet
           options:NSAnchoredSearch
          range: range];
```

```
if (matchRange.location != NSNotFound) {
   // found a match
}
```
# *Demo*

# **Regular Expressions**

- Specify strings, character sets, word boundaries, and more
- Combined and repeated in arbitrary ways
- Also subexpressions, backreferences, and other non-regular features

# **Example Regular Expression**

 $\begin{pmatrix} b & (i|o) & (f|n) \end{pmatrix}$ 

# **Example Regular Expression**

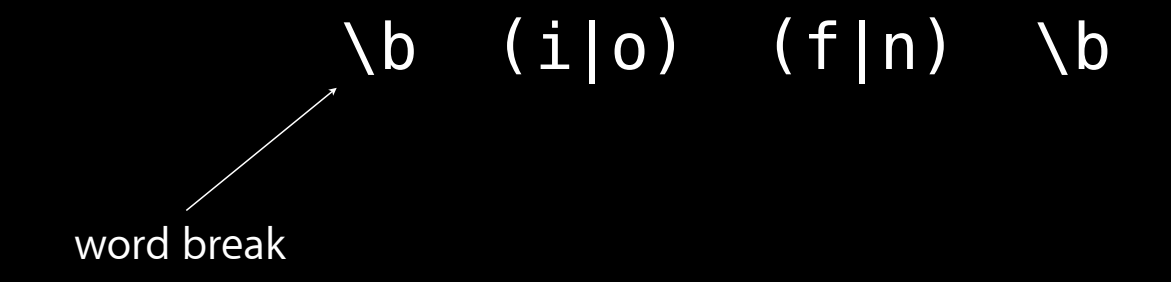
# **Example Regular Expression**

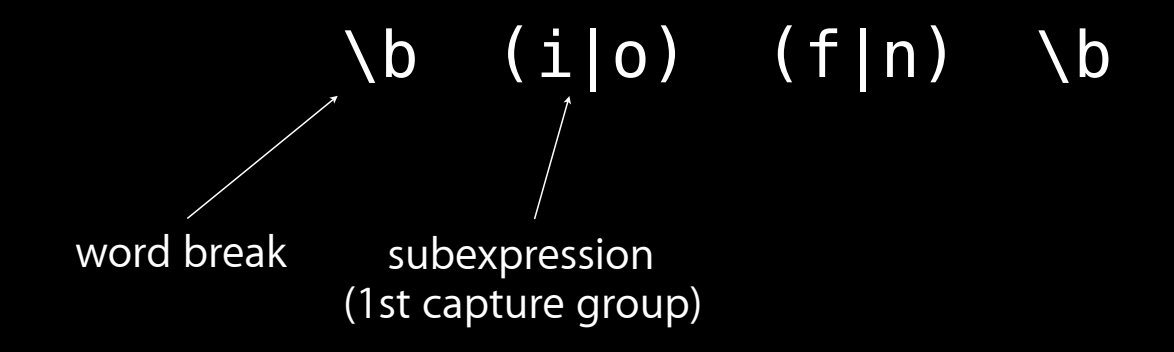

## **Example Regular Expression**

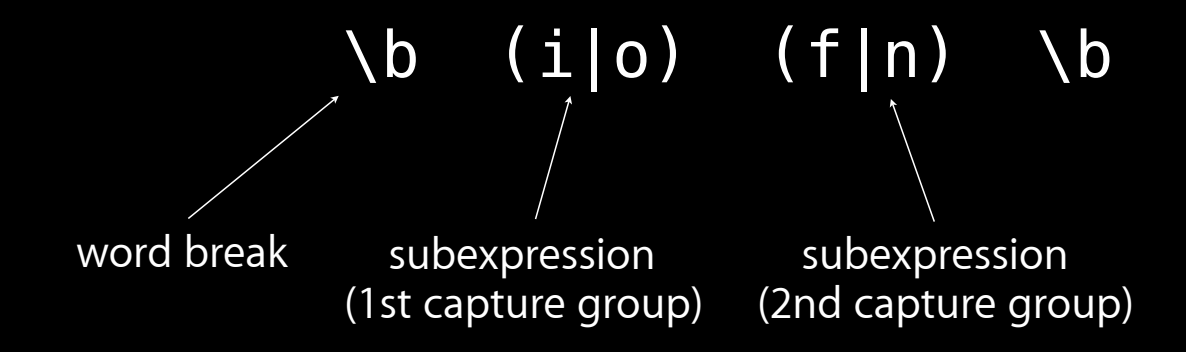

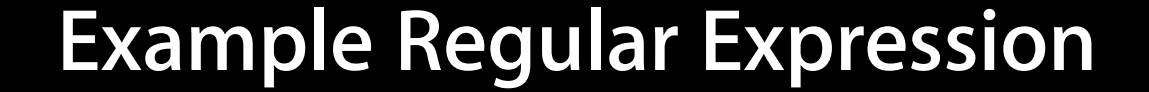

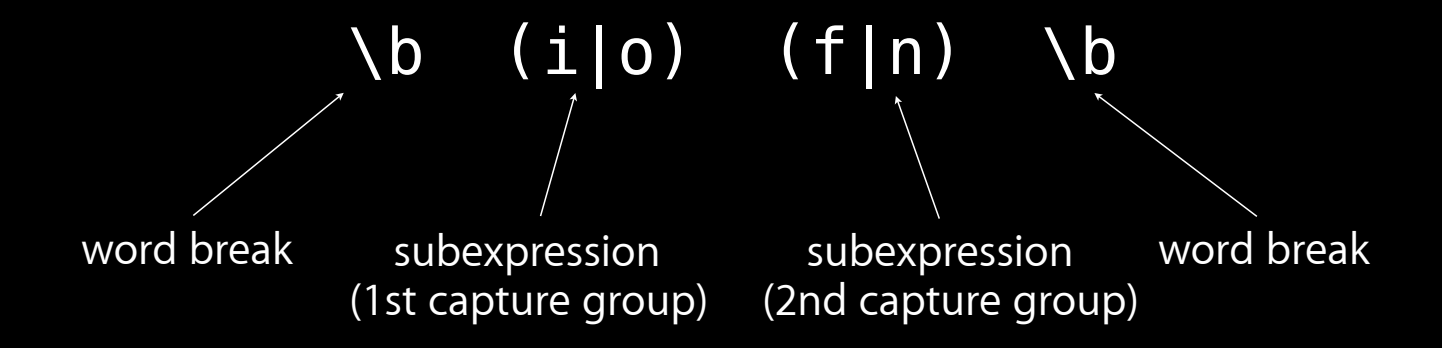

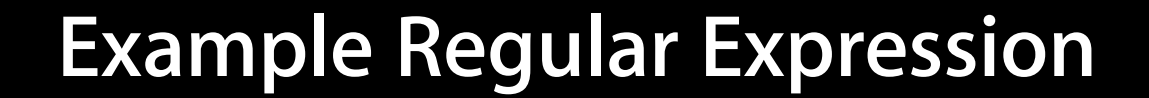

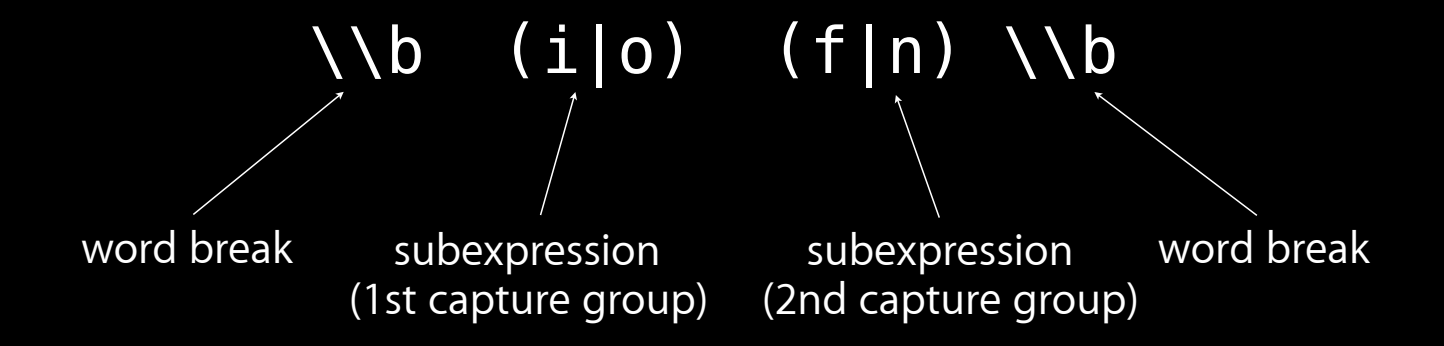

## **Cocoa Regular Expressions**

- Use standard ICU regular expression syntax
- Fully Unicode compliant
- All of the usual options (and more) are available

```
NSRange matchRange = 
   [string rangeOfString:@"\\b(i|o)(f|n)\\b"
           options:NSRegularExpressionSearch | 
                    NSCaseInsensitiveSearch
          range: range];
```

```
if (matchRange.location != NSNotFound) {
   // found a match
}
```

```
NSRange matchRange = 
   [string rangeOfString:@"\\b(i|o)(f|n)\\b"
           options:NSRegularExpressionSearch |
                    NSCaseInsensitiveSearch
          range: range];
```

```
if (matchRange.location != NSNotFound) {
   // found a match
}
```

```
NSRange matchRange = 
  [string rangeOfString:\@''\\\b(i|o)(f|n)\\\b'' options:NSRegularExpressionSearch | 
                    NSCaseInsensitiveSearch
           range: range];
```

```
if (matchRange.location != NSNotFound) {
   // found a match
}
```

```
NSRange matchRange = 
   [string rangeOfString:@"\\b(i|o)(f|n)\\b"
           options:NSRegularExpressionSearch | 
                    NSCaseInsensitiveSearch
          range: range];
```

```
if (matchRange.location != NSNotFound) {
   // found a match
}
```
## **NSRegularExpression**

NSError  $*error = nil;$ 

```
NSRegularExpression *regex =
  [NSRegularExpression 
   regularExpressionWithPattern:@"\\b(i|o)(f|n)\\b" 
   options:NSRegularExpressionCaseInsensitive 
   error:&error];
```
## **NSRegularExpression**

NSError  $*error = nil;$ 

```
NSRegularExpression *regex =
  [NSRegularExpression 
   regularExpressionWithPattern:@"\\b(i|o)(f|n)\\b" 
   options:NSRegularExpressionCaseInsensitive 
   error:&error];
```
## **NSRegularExpression**

NSError  $*error = nil;$ 

```
NSRegularExpression *regex =
  [NSRegularExpression 
   regularExpressionWithPattern:@"\\b(i|o)(f|n)\\b" 
   options:NSRegularExpressionCaseInsensitive 
   error:&error];
```
[regex enumerateMatchesInString:string options:0 range: range usingBlock:^(NSTextCheckingResult \*match, NSMatchingFlags flags, BOOL \*stop){

> [text addAttribute:NSForegroundColorAttributeName value:color range:[match range]];

}];

# **Match Objects**

• Objects of class NSTextCheckingResult

@property NSTextCheckingType resultType;

@property NSRange range;

- This is the overall range
- (NSRange)rangeAtIndex:(NSUInteger)idx;
	- These are the ranges of capture groups

# **Regular Expression Ranges**

[regex enumerateMatchesInString:string options:0 range:range usingBlock:^(NSTextCheckingResult \*match, NSMatchingFlags flags, BOOL \*stop){

```
 NSRange matchRange = [match range];
 NSRange firstHalfRange = 
                        [match rangeAtIndex:1];
 NSRange secondHalfRange = 
                        [match rangeAtIndex:2];
```
# **Regular Expression Ranges**

[regex enumerateMatchesInString:string options:0 range:range usingBlock:^(NSTextCheckingResult \*match, NSMatchingFlags flags, BOOL \*stop){

```
 NSRange matchRange = [match range];
 NSRange firstHalfRange = 
                        [match rangeAtIndex:1];
 NSRange secondHalfRange = 
                        [match rangeAtIndex:2];
```
# **Regular Expression Ranges**

[regex enumerateMatchesInString:string options:0 range:range usingBlock:^(NSTextCheckingResult \*match, NSMatchingFlags flags, BOOL \*stop){

```
 NSRange matchRange = [match range];
 NSRange firstHalfRange = 
                        [match rangeAtIndex:1];
 NSRange secondHalfRange = 
                        [match rangeAtIndex:2];
```
# **Additional Methods**

- matchesInString:options: range:
- numberOfMatchesInString:options:range:
- firstMatchInString:options:range:
- rangeOfFirstMatchInString:options: range:

# **Additional Methods**

- matchesInString:options: range:
- numberOfMatchesInString:options:range:
- firstMatchInString:options:range:
- rangeOfFirstMatchInString:options:range:

```
NSRange matchRange = 
   [regex rangeOfFirstMatchInString:string
           options:0 range:searchRange];
```

```
if (matchRange.location != NSNotFound) {
   // found a match
}
```
# **Processing a File by Lines**

```
NSString *str = [NSString stringWithContentsOfURL:url
                  encoding:NSUTF8StringEncoding error:error];
```
[str enumerateLinesUsingBlock:^(NSString \*line, BOOL \*stop){ NSRange matchRange = [regex rangeOfFirstMatchInString:line options:0 range:NSMakeRange(0, [line length])];

```
if (matchRange.location != NSNotFound) {
         printf("%s\n", [line UTF8String]);
     }
}];
```
# **Processing a File by Lines**

```
NSString *str = [NSString stringWithContentsOfURL:url
                  encoding:NSUTF8StringEncoding error:error];
```

```
[str enumerateLinesUsingBlock:^(NSString *line, BOOL *stop){
    NSRange matchRange = 
       [regex rangeOfFirstMatchInString:line
           options:0 range:NSMakeRange(0, [line length])];
```

```
if (matchRange.location != NSNotFound) {
         printf("%s\n", [line UTF8String]);
     }
}];
```
# **Search and Replace**

```
NSString *modifiedString = 
   [regex stringByReplacingMatchesInString:string 
     options:0 
    range: range
    withTemplate:@"$2$1"]; // immutable strings
```
# **Search and Replace**

```
NSString *modifiedString = 
   [regex stringByReplacingMatchesInString:string 
     options:0 
    range: range
     withTemplate:@"$2$1"]; // immutable strings
[regex replaceMatchesInString:mutableString 
     options:0
```

```
range: range
```

```
withTemplate:@"$2$1"]; // mutable strings
```
# **Search and Replace**

```
NSString *modifiedString = 
   [regex stringByReplacingMatchesInString:string 
     options:0 
    range: range
    withTemplate:@"$2$1"]; // immutable strings
[regex replaceMatchesInString:mutableString 
     options:0
```

```
range: range
```

```
withTemplate:@"$2$1"]; // mutable strings
```
# **Template Replacement**

#### **Template Replacement**

# If into in onto of often on and ON. fI into ni onto fo often no and NO.

## **String Search and Replace**

```
NSString *modifiedString = 
   [string stringByReplacingOccurrencesOfString:
     @"\\b(i|o)(f|n)\\b" withString:@"$2$1"
     options:NSRegularExpressionSearch 
     range:range]; // immutable strings
```
[mutableString replaceOccurrencesOfString: @"\\b(i|o)(f|n)\\b" withString:@"\$2\$1" options:NSRegularExpressionSearch range:range]; // mutable strings

#### **Data Detectors**

- Locate URLs, email addresses, phone numbers, dates, addresses, etc.
- Can handle many international formats
- Made available via NSRegularExpression subclass

#### **Data Detectors**

- Locate URLs, email addresses, phone numbers, dates, addresses, etc.
- Can handle many international formats
- Made available via NSRegularExpression subclass

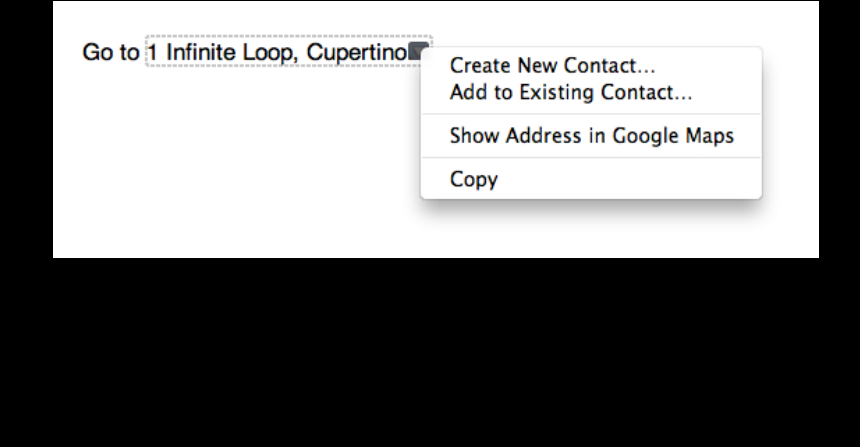

#### **NSDataDetector**

```
NSError *error = nil;
```

```
NSDataDetector *detector = 
   [NSDataDetector 
     dataDetectorWithTypes:
         NSTextCheckingTypeLink |
                      NSTextCheckingTypePhoneNumber 
     error:&error];
```
### **NSDataDetector**

```
NSError *error = nil;
```

```
NSDataDetector *detector = 
   [NSDataDetector 
     dataDetectorWithTypes:
         NSTextCheckingTypeLink |
                      NSTextCheckingTypePhoneNumber 
     error:&error];
```
### **Data Detector Types**

### • Dates

NSTextCheckingTypeDate

• Addresses

NSTextCheckingTypeAddress

• URLs

NSTextCheckingTypeLink

• Phone numbers

NSTextCheckingTypePhoneNumber

### **Data Detector Iteration**

[detector enumerateMatchesInString:string options:0 range:range usingBlock:^(NSTextCheckingResult \*match, NSMatchingFlags flags, BOOL \*stop){

> [text addAttribute:NSForegroundColorAttributeName value:color range:[match range]];

}];

### **Getting Results**

- NSTextCheckingResult objects with different resultType
- More NSTextCheckingResult properties:

@property NSDate \*date; @property NSDictionary \*components; @property NSURL \*URL; @property NSString \*phoneNumber;

### **Data Detector Results**

```
[detector enumerateMatchesInString:string 
options:0 range: range
usingBlock:^(NSTextCheckingResult *match,
                NSMatchingFlags flags, BOOL *stop){
 NSTextCheckingType t = [match resultType];
```

```
if (t == NSTextCheckingTypeLink) {
    NSURL *url = [match URL]; // do something with url
   } else if (t == NSTextCheckingTypePhoneNumber) {
    NSString *phoneNumber = [match phonelNumber]; // do something with phone number
   }
}];
```
### **Data Detector Results**

```
[detector enumerateMatchesInString:string 
options:0 range: range
usingBlock:^(NSTextCheckingResult *match,
                NSMatchingFlags flags, BOOL *stop){
 NSTextCheckingType t = [match resultType];
```

```
 if (t == NSTextCheckingTypeLink) {
    NSURL *url = [match URL]; // do something with url
   } else if (t == NSTextCheckingTypePhoneNumber) {
    NSString *phoneNumber = [match phonelNumber]; // do something with phone number
   }
}];
```
### **Data Detector Results**

```
[detector enumerateMatchesInString:string 
options:0 range: range
usingBlock:^(NSTextCheckingResult *match,
                NSMatchingFlags flags, BOOL *stop){
 NSTextCheckingType t = [match resultType];
```

```
if (t == NSTextCheckingTypeLink) {
    NSURL *url = [match URL]; // do something with url
   } else if (t == NSTextCheckingTypePhoneNumber) {
    NSString *phoneNumber = [match phonelNumber]; // do something with phone number
   }
}];
```
### **Additional Methods**

- matchesInString:options: range:
- numberOfMatchesInString:options:range:
- firstMatchInString:options:range:
- rangeOfFirstMatchInString:options: range:

### **Additional Methods**

- matchesInString:options: range:
- numberOfMatchesInString:options:range:
- firstMatchInString:options:range:
- rangeOfFirstMatchInString:options:range:

```
NSRange matchRange = 
   [detector rangeOfFirstMatchInString:string
             options:0 range:searchRange];
```

```
if (matchRange.location != NSNotFound) {
   // found a match
}
```
# *Demo*

# **Linguistic Tagging**

- Word and sentence boundaries
- Token type
	- Word, punctuation, whitespace, etc.
- Language
	- en, fr, de, ja, zh-Hans, etc.
- Script
	- Latn, Cyrl, Arab, Jpan, Hans, etc.

## **Linguistic Tagging**

- Lexical class
	- Noun, verb, adjective, etc.
- Lemma
	- Root form of word
- Named entities
	- Personal name, place name, organization name

### **Current Language Support**

- Lexical class
	- ■OS X—English, French, German, Italian, Spanish
	- iOS—English
- Lemma
	- ■OS X—English, French, German, Italian, Spanish
	- iOS—English
- Named entities
	- ■OSX and iOS—English
- Method to determine supported schemes for a given language
	- availableTagSchemesForLanguage:

 $NSLinguisticTagger *tagger =$  [[NSLinguisticTagger alloc] initWithTagSchemes: [NSArray arrayWithObjects: NSLinguisticTagSchemeTokenType, NSLinguisticTagSchemeLexicalClass, NSLinguisticTagSchemeNameType, NSLinguisticTagSchemeNameTypeOrLexicalClass, NSLinguisticTagSchemeLemma, nil] options:0];

 $NSLinguisticTagger *tagger =$  [[NSLinguisticTagger alloc] initWithTagSchemes: [NSArray arrayWithObjects: NSLinguisticTagSchemeTokenType, NSLinguisticTagSchemeLexicalClass, NSLinguisticTagSchemeNameType, NSLinguisticTagSchemeNameTypeOrLexicalClass, NSLinguisticTagSchemeLemma, nil] options:0];

 $NSLinguisticTagger *tagger =$  [[NSLinguisticTagger alloc] initWithTagSchemes: [NSArray arrayWithObjects: NSLinguisticTagSchemeTokenType, NSLinguisticTagSchemeLexicalClass, NSLinguisticTagSchemeNameType, NSLinguisticTagSchemeNameTypeOrLexicalClass, NSLinguisticTagSchemeLemma, nil] options:0];

 $NSLinguisticTagger *tagger =$  [[NSLinguisticTagger alloc] initWithTagSchemes: [NSArray arrayWithObjects: NSLinguisticTagSchemeTokenType, NSLinguisticTagSchemeLexicalClass, NSLinguisticTagSchemeNameType, NSLinguisticTagSchemeNameTypeOrLexicalClass, NSLinguisticTagSchemeLemma, nil] options:0];

 $NSLinguisticTagger *tagger =$  [[NSLinguisticTagger alloc] initWithTagSchemes: [NSArray arrayWithObjects: NSLinguisticTagSchemeTokenType, NSLinguisticTagSchemeLexicalClass, NSLinguisticTagSchemeNameType, NSLinguisticTagSchemeNameTypeOrLexicalClass, NSLinguisticTagSchemeLemma, nil] options:0];

 $NSLinguisticTagger *tagger =$  [[NSLinguisticTagger alloc] initWithTagSchemes: [NSArray arrayWithObjects: NSLinguisticTagSchemeTokenType, NSLinguisticTagSchemeLexicalClass, NSLinguisticTagSchemeNameType, NSLinguisticTagSchemeNameTypeOrLexicalClass, NSLinguisticTagSchemeLemma, nil] options:0];

 $NSLinguisticTagger *tagger =$  [[NSLinguisticTagger alloc] initWithTagSchemes: [NSArray arrayWithObjects: NSLinguisticTagSchemeTokenType, NSLinguisticTagSchemeLexicalClass, NSLinguisticTagSchemeNameType, NSLinguisticTagSchemeNameTypeOrLexicalClass, NSLinguisticTagSchemeLemma, nil] options:0];

[tagger enumerateTagsInRange: range scheme:NSLinguisticTagSchemeLexicalClass options:NSLinguisticTaggerOmitWhitespace usingBlock:^(NSString \*tag, NSRange tokenRange, NSRange sentenceRange, BOOL \*stop){

> if (tag == NSLinguisticTagNoun) [text addAttribute:NSForegroundColorAttributeName value:color range:tokenRange];

}];

[tagger enumerateTagsInRange:range scheme:NSLinguisticTagSchemeLexicalClass options:NSLinguisticTaggerOmitWhitespace usingBlock:^(NSString \*tag, NSRange tokenRange, NSRange sentenceRange, BOOL \*stop){

> if (tag == NSLinguisticTagNoun) [text addAttribute:NSForegroundColorAttributeName value:color range:tokenRange];

[tagger enumerateTagsInRange:range scheme:NSLinguisticTagSchemeLexicalClass options:NSLinguisticTaggerOmitWhitespace usingBlock:^(NSString \*tag, NSRange tokenRange, NSRange sentenceRange, BOOL \*stop){

> if (tag == NSLinguisticTagNoun) [text addAttribute:NSForegroundColorAttributeName value:color range:tokenRange];

[tagger enumerateTagsInRange:range scheme:NSLinguisticTagSchemeLexicalClass options:NSLinguisticTaggerOmitWhitespace usingBlock:^(NSString \*tag, NSRange tokenRange, NSRange sentenceRange, BOOL \*stop){

### if (tag == NSLinguisticTagNoun)

 [text addAttribute:NSForegroundColorAttributeName value:color range:tokenRange];

# We said to him, "Hello!"

# We said to him, "Hello!"

pronoun

we

### We said to him, "Hello!" verb say

# We said to him, "Hello!"

preposition

to

# We said to him, "Hello!"

pronoun

he

### We said to him, "Hello!" punctuation

# We said to him, "Hello!"

open quote

# We said to him, "Hello!"

interjection hello

# We said to him, "Hello!"

sentence terminator

### We said to him, "Hello!" close quote

### **Additional Methods**

- tagAtIndex: scheme: tokenRange: sentenceRange:
- tagsInRange:scheme:options:tokenRanges:

### **Additional Methods**

- tagAtIndex: scheme: tokenRange: sentenceRange:
- tagsInRange:scheme:options:tokenRanges:

```
NSString *tag =
   [tagger tagAtIndex:idx
              scheme:NSLinguisticTagSchemeLexicalClass
              tokenRange:NULL
              sentenceRange:NULL];
   if (tag == NSLinguisticTagNoun) {
       // found a noun
   }
```
#### **Specifying Language**

NSDictionary \*map = [NSDictionary dictionaryWithObject: [NSArray arrayWithObjects:@"en", nil] forKey:@"Latn"];

 $NSOrthography *orthography = [NSOrthography]$ orthographyWithDominantScript:@"Latn" languageMap:map];

[tagger setOrthography: orthography range: range];

# **String Tagging**

[string enumerateLinguisticTagsInRange: range scheme:NSLinguisticTagSchemeLexicalClass options:NSLinguisticTaggerOmitWhitespace orthography:orthography usingBlock:^(NSString \*tag, NSRange tokenRange, NSRange sentenceRange, BOOL \*stop){

> if (tag == NSLinguisticTagNoun) [text addAttribute:NSForegroundColorAttributeName value:color range:tokenRange];

# *Demo*

# **Applications**

- Improved text checking and correction
- Provide contextual information for words
- Identify names in text
- Improved indexing

# *Demo*

**Jennifer Moore** Natural Languages Group

#### **Summary**

- Examine ranges within NSStrings
- Use blocks to iterate over ranges
- Other APIs will search for ranges
- Different types of ranges provided by various APIs
	- NSString
	- NSCharacterSet
	- NSRegularExpression
	- NSDataDetector
	- NSLinguisticTagger

#### **More Information**

**Jake Behrens** Frameworks Evangelist behrens@apple.com

**Documentation** String Programming Guide for Cocoa http://developer.apple.com/library/mac/#documentation/Cocoa/Conceptual/Strings/introStrings.html

ICU Regular Expression Syntax http://userguide.icu-project.org/strings/regexp

**Apple Developer Forums** http://devforums.apple.com

# **Related Sessions**

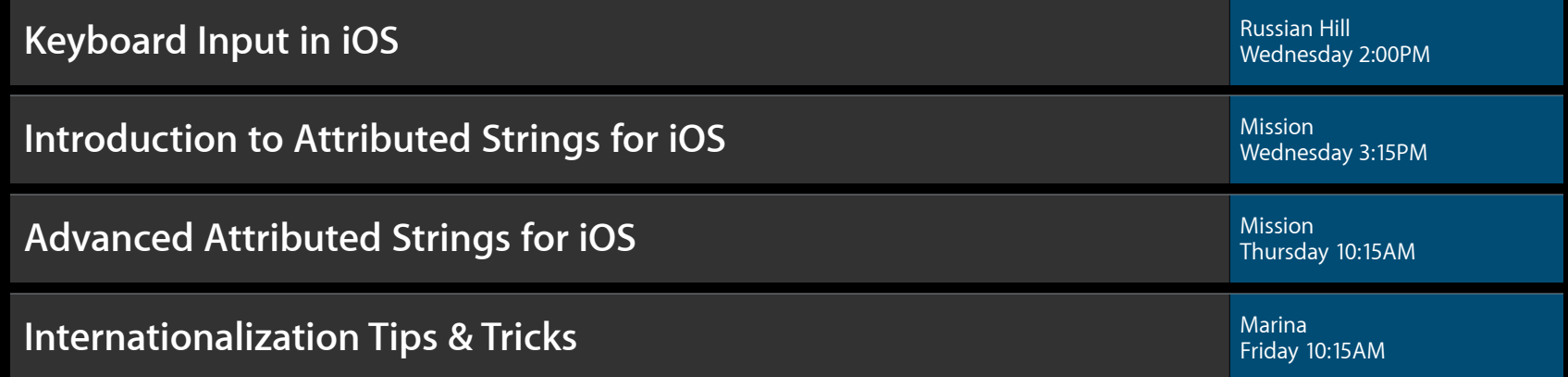

# **Labs**

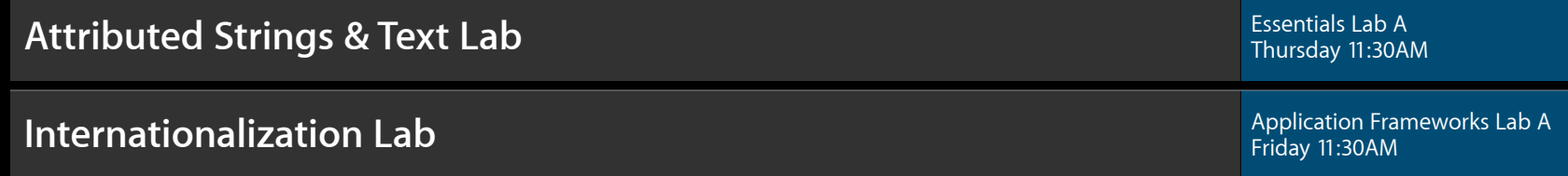

# **É WWDC2012**

The last 3 slides after the logo are intentionally left blank for all presentations.

The last 3 slides after the logo are intentionally left blank for all presentations.

The last 3 slides after the logo are intentionally left blank for all presentations.